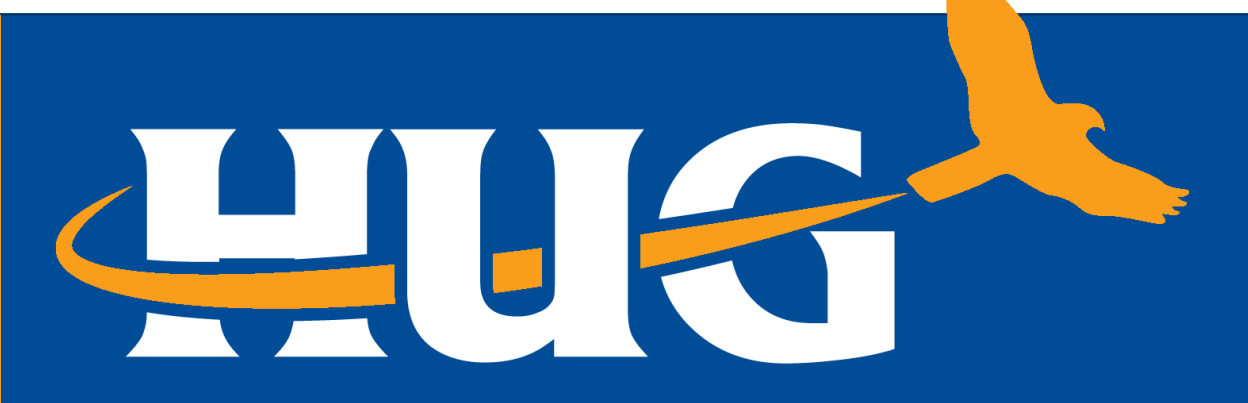

**HawkSoft User Group** 

**EMBRACING TECHNOLOGY TOGETHER** 

HUG Webinar **Commercial Renewal Process**

## **September 13, 2023 | 12:00PM CT**

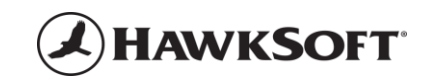

## **HAWKSOFT USER GROUP (HUG)**

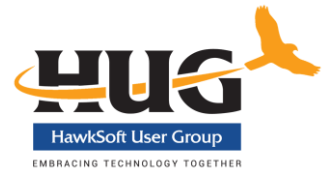

#### **Have questions... contact us!**

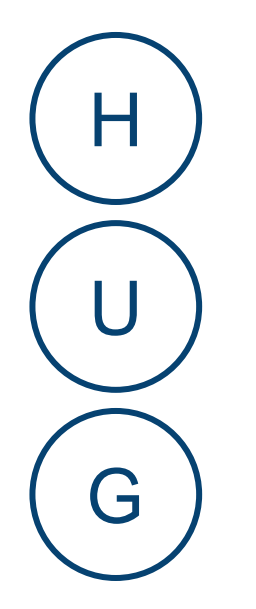

**Amelia Jach** HUG | Executive Director [amelia@hawksoftusergroup.org](mailto:amelia@hawksoftusergroup.org) ⊠ (608) 449-9797 Works from home in Colorado

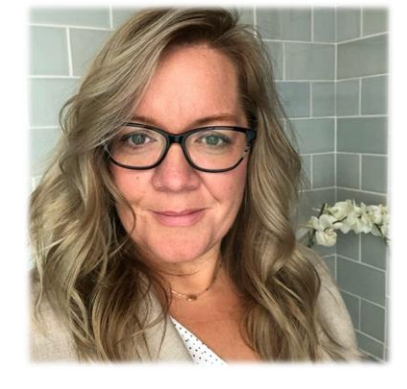

**Jennifer Thompson**

HUG | Webinars & Special Projects Manager

[jennifer@hawksoftusergroup.org](mailto:jennifer@hawksoftusergroup.org) 风 Works from home in Wisconsin

[info@hawksoftusergroup.org](mailto:Info@hawksoftusergroup.org) 冈

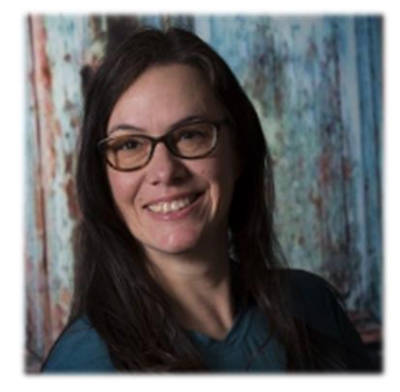

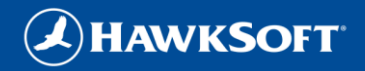

## **HUG WEBSITE**

## <http://hawksoftusergroup.org/>

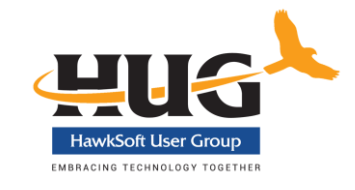

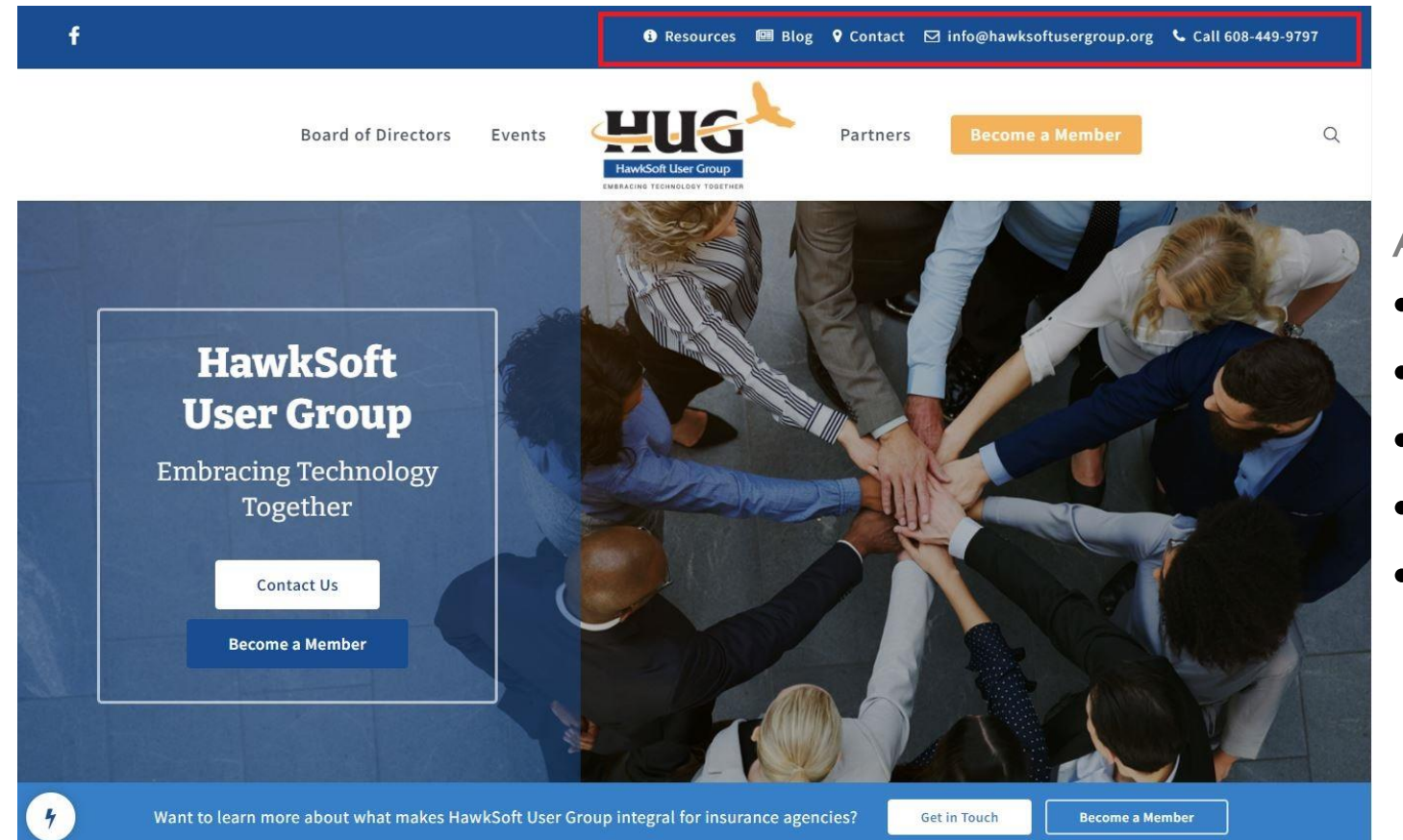

## **You're already a member, don't forget to enjoy the benefits!**

#### At the top, click **Resources** menu to see:

- Knowledge Library
- CMS Templates
- Upcoming Webinars
- Recorded Webinars Archive
- Customer Advisory Boards

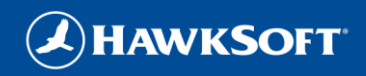

## **GHUG FACEBOOK PAGE**

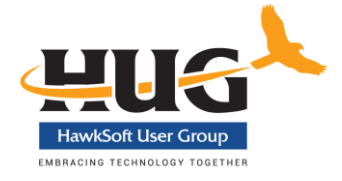

#### Over 2,400 members!

## <https://www.facebook.com/groups/Hawksoft/>

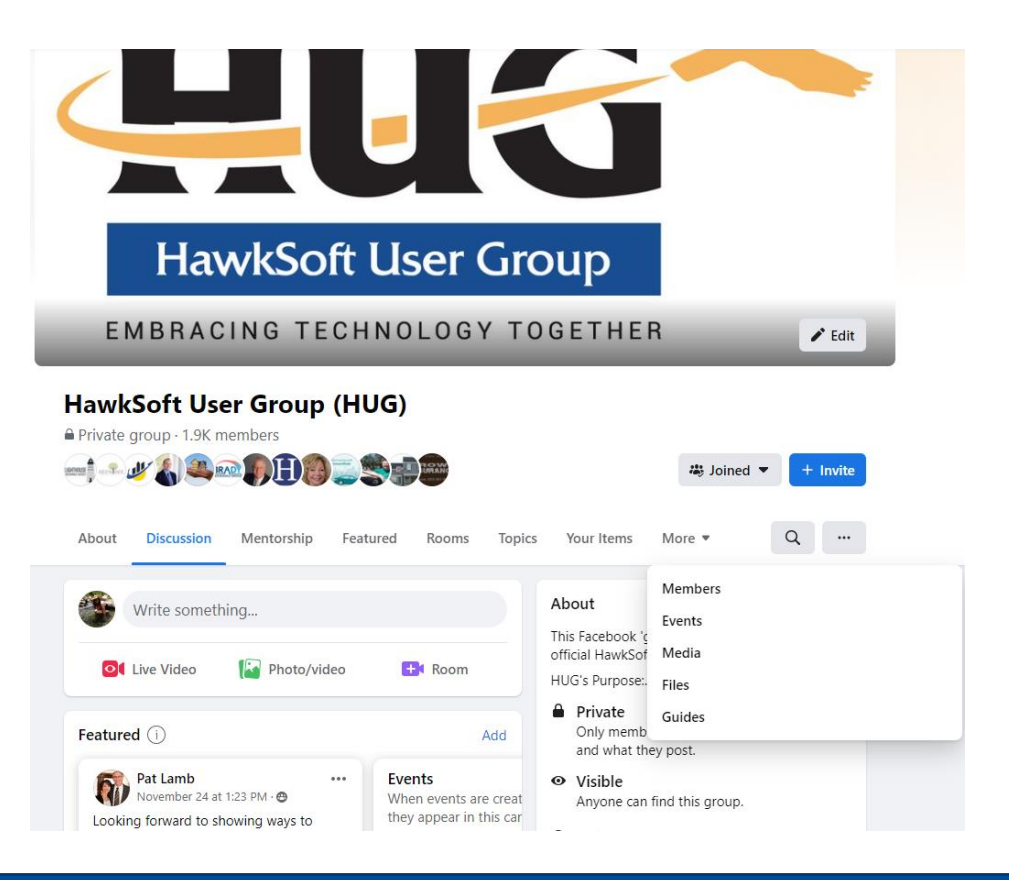

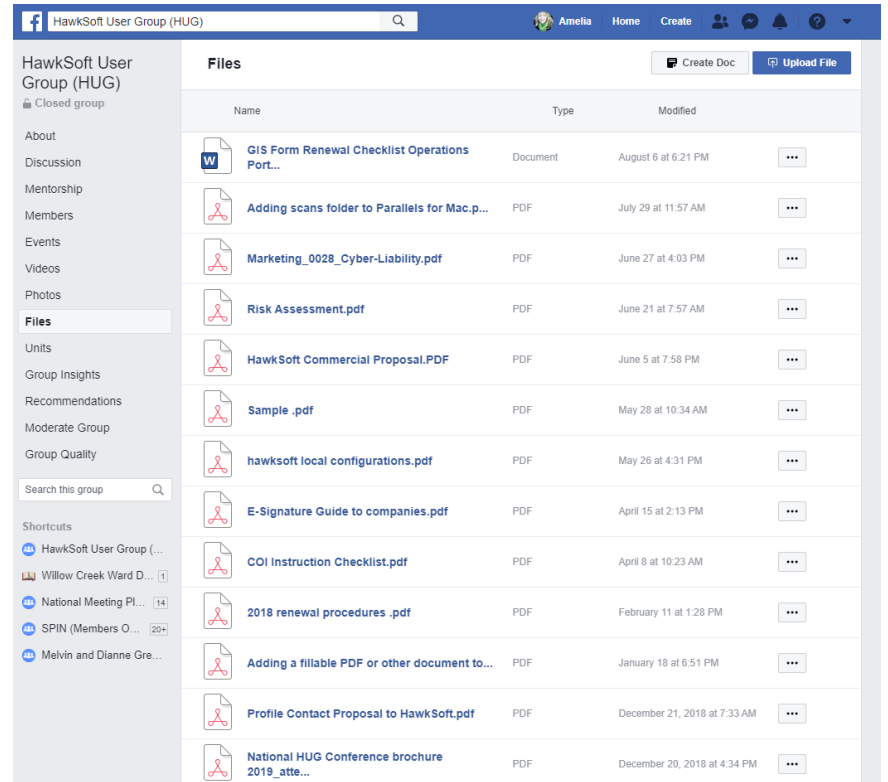

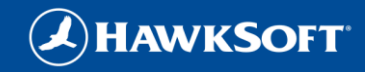

## Fall Regional Meetings

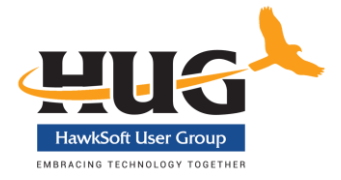

#### **SIX DATES/LOCATIONS – one day educational event. You can attend any meeting!**

- **•** September  $7 -$  Salt Lake City
- September 21 Cleveland, OH
- **E** September 28 Milwaukee, WI
- October 3 Schaumburg(Chicago), IL
- October 12 Orlando, FL
- October 26 Long Beach, CA

<https://hawksoftusergroup.org/regional-meetings/>

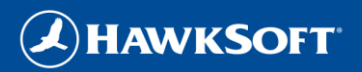

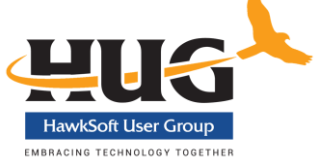

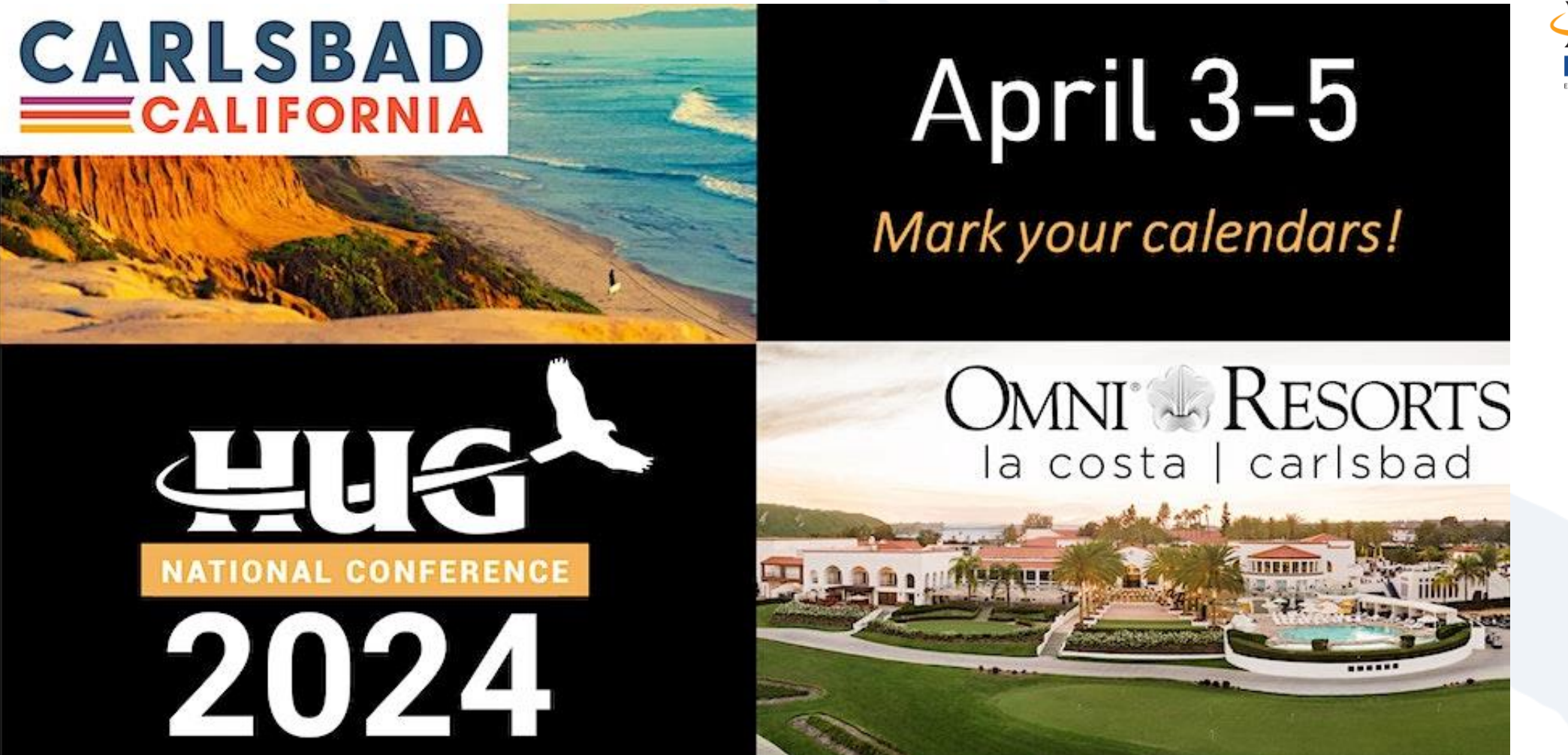

**Early bird pricing (\$399) ends November 10th** - [https://www.eventbrite.com/e/2024](https://www.eventbrite.com/e/2024-hawksoft-user-group-hug-annual-national-conference-carlsbad-ca-tickets-601713821237) [hawksoft-user-group-hug-annual-national-conference-carlsbad-ca-tickets-601713821237](https://www.eventbrite.com/e/2024-hawksoft-user-group-hug-annual-national-conference-carlsbad-ca-tickets-601713821237)

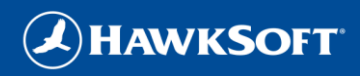

## **HOUSEKEEPING**

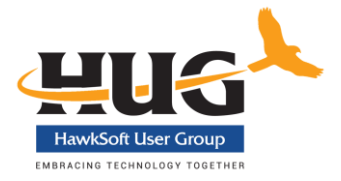

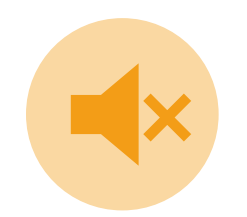

During the webinar, participants will be muted. Please ask your questions using the Q & A feature, NOT the chat.

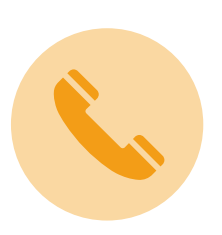

If you are having difficulties hearing the speakers, consider calling in on the phone for the audio rather than listening via your computer.

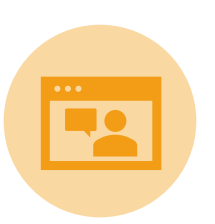

▪ We are recording the webinar and you will be emailed a link to the recorded webinar within 24 hours.

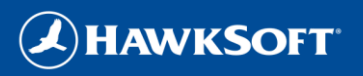

## **TODAY'S PRESENTER**

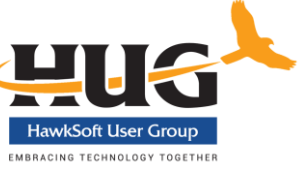

Thank you to…

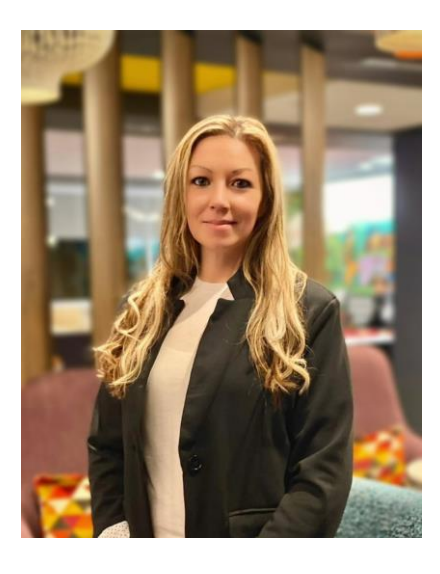

## **Nicole Wilson**

PAC Insurance Group Airway Heights, WA nicolew@pacinsurancegroup.com

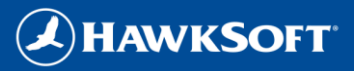

## Webinar Content Outline

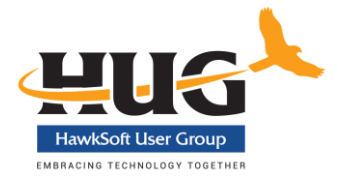

- Processing Commercial Renewals (E & S, Agency Billed)
	- **Elements of a complete applications**
	- **EXECUTE:** Client communication
	- **■** Maintaining and tracking timelines
	- **·** Updating applications
	- **EXECUTE: Submissions, quotes, proposals**
	- Payment & binding

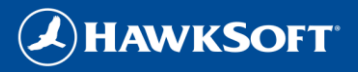

## **Setting yourself up for success at renewal**

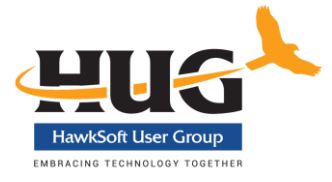

- $\Theta$ Complete Applications, Loss Runs, and Supplements
- $\Theta$ Up to date contact information for your clients

#### $\Theta$ **Timelines**

- 1. Carrier/MGA specific
- 2. When and what is needed to quote the renewal
- 3. When and how quotes/indications are received
- 4. Setting expectations with clients for document/signature returns
- $\Theta$ Application/Supplement to client
- 1. Including prior year application/supplement to aid client in completing current year updates
- 2. Giving yourself time when setting a document return date & checking in
- $\bigodot$ Using suspenses to track movement through the process
- $\Theta$ Completing diligence early
- $\Theta$ Presenting quote to client
- 1. Again, being clear on what is needed to bind coverage and when you need it by (give yourself time)
- 2. Using email templates efficient, ensures clarity, becomes familiar to your client.
- $\odot$ Payment & Binding
- 1. Payment in hand
- 2. Bind Orders, binding, and policy delivery using suspenses to track through policy delivery.

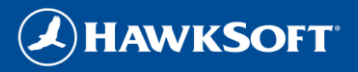

## SETTING UP SUCCESS

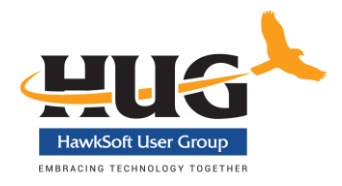

## $\Omega$

Applications

Agency Intake, ACORDs, Loss Runs, signed release for future LRs, first year supplements.

Ensuring emails and phone numbers are accurate and up to date. (Several tools within HS) Updated Contact Info

HS Reporting

HS Reports>Advanced Reports>Renewal Report>Bill Type (or Carrier)

Quarterly Renewal List

Copy report info to list template, see and track status outside HS. (Helps me gauge my workload & manage my timeline)

Workflow begins @ 60 days

Review the file in HS, mid-term changes, prior year docs, diligence planning.

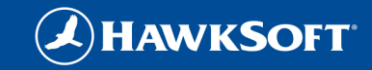

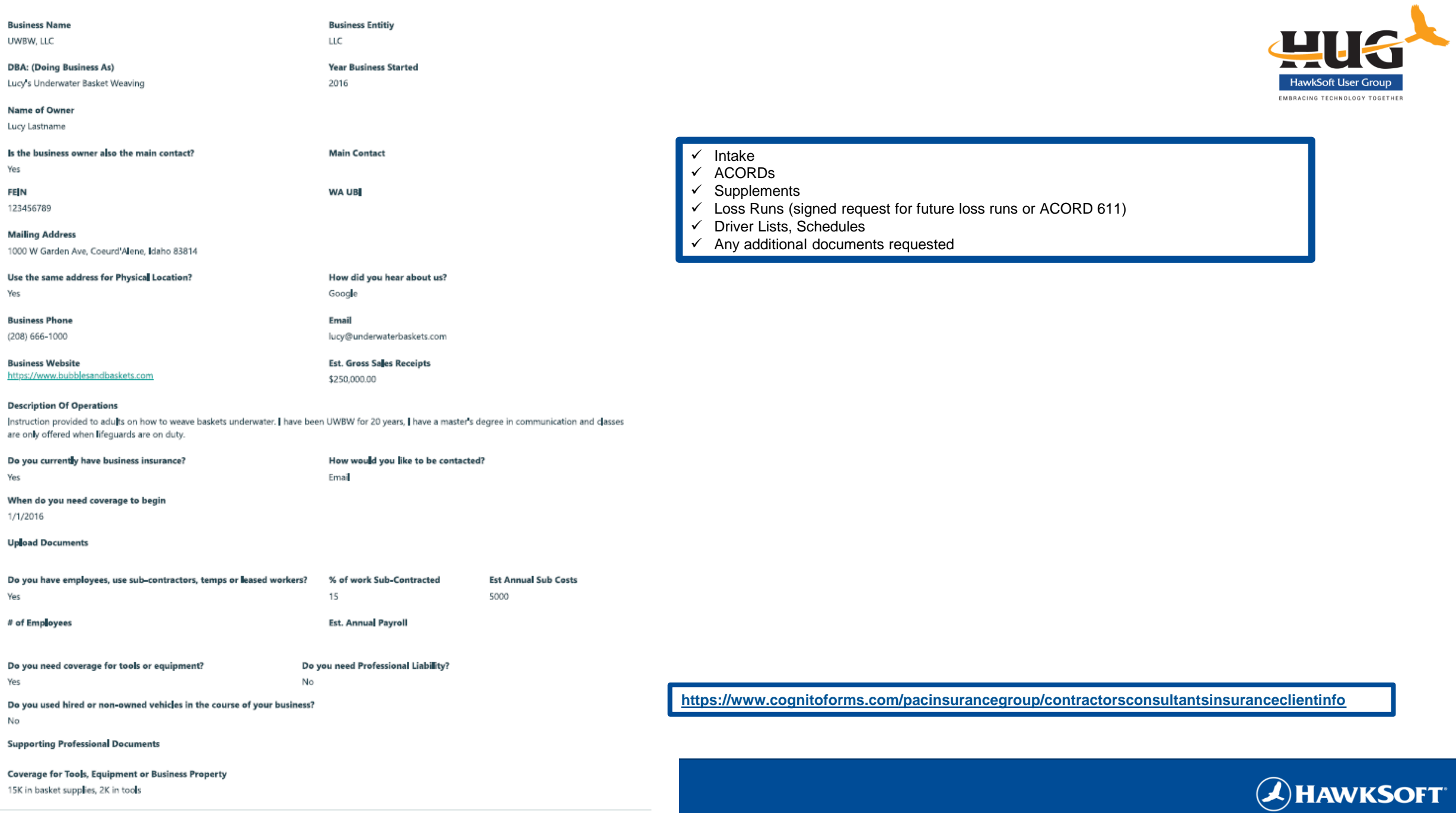

## 4 October AB - HUG

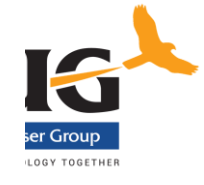

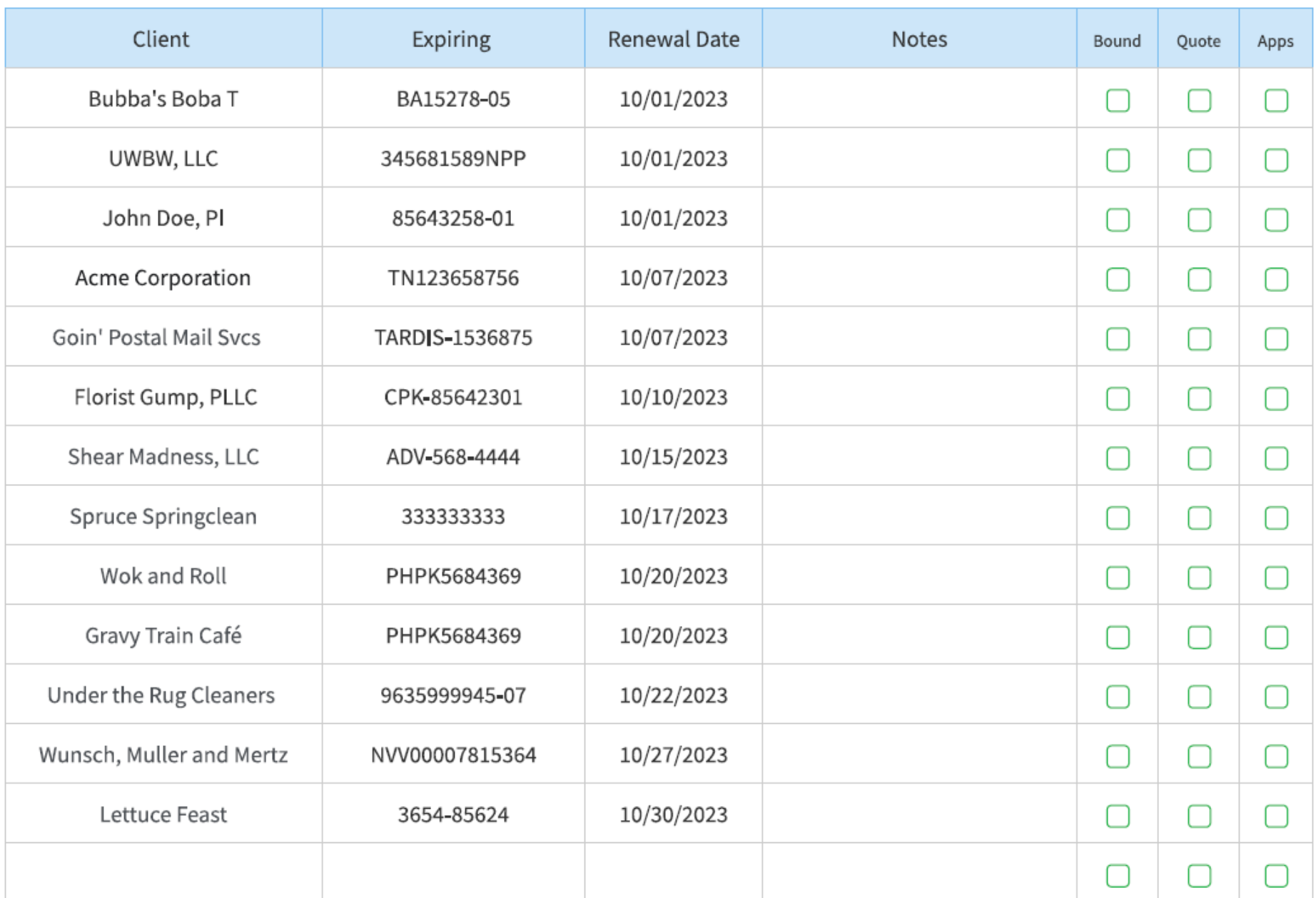

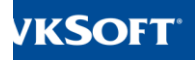

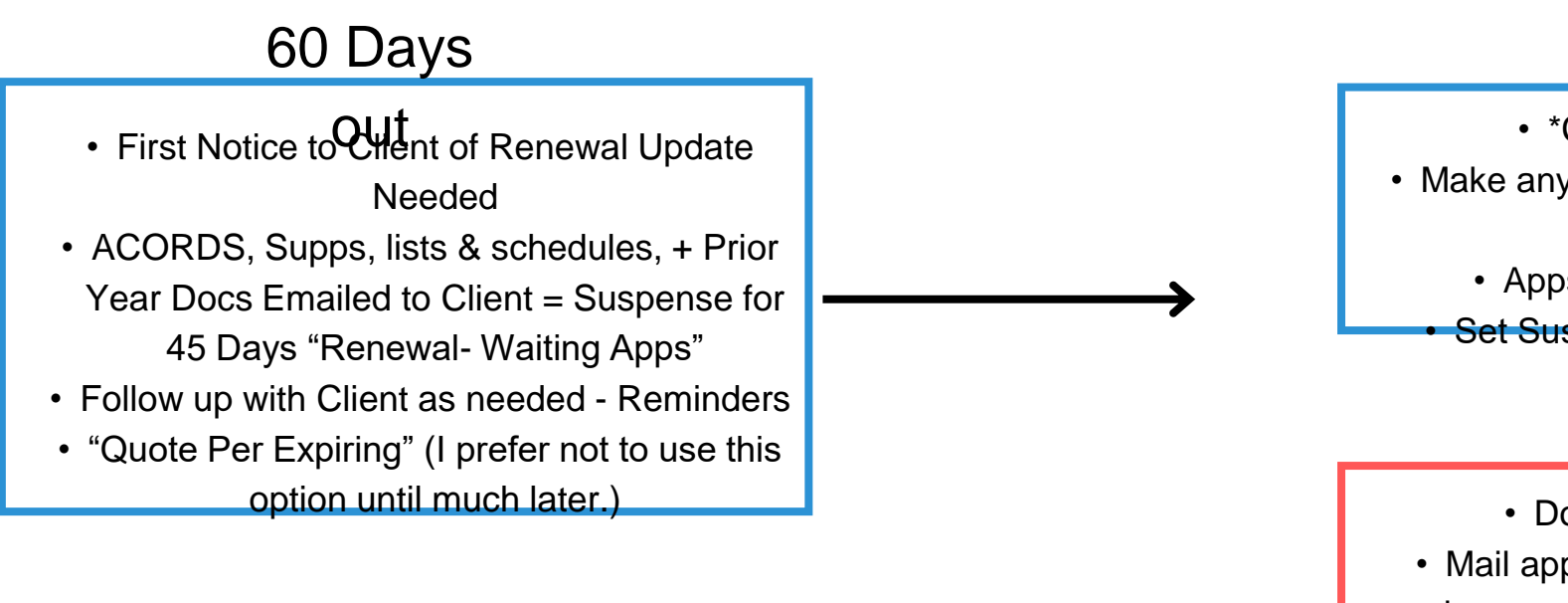

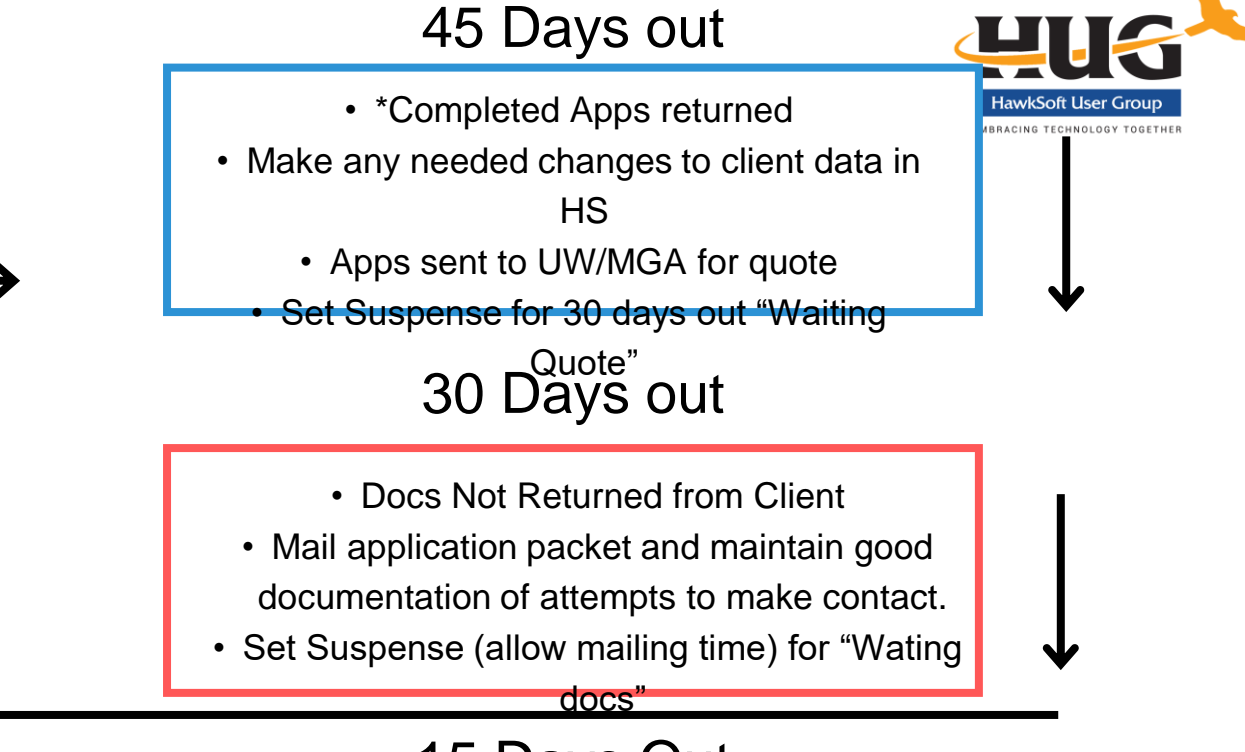

30 Days out 15 Days Out

- Quote in hand Move to Present to Client
- No Quote Follow up with UW and move suspense as needed until quote is rec'd.

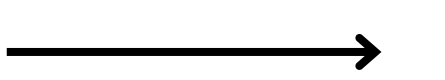

• Quote per expiring, documenting attempts to contact client for updated applications.

• Most of the UW I work with will have a quote prior to 15 days, if they had apps to work with. If not, you should have a "per expiring" quote to

present.

**HAWKSOFT** 

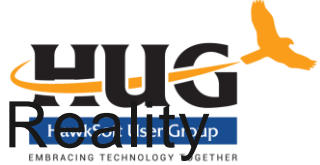

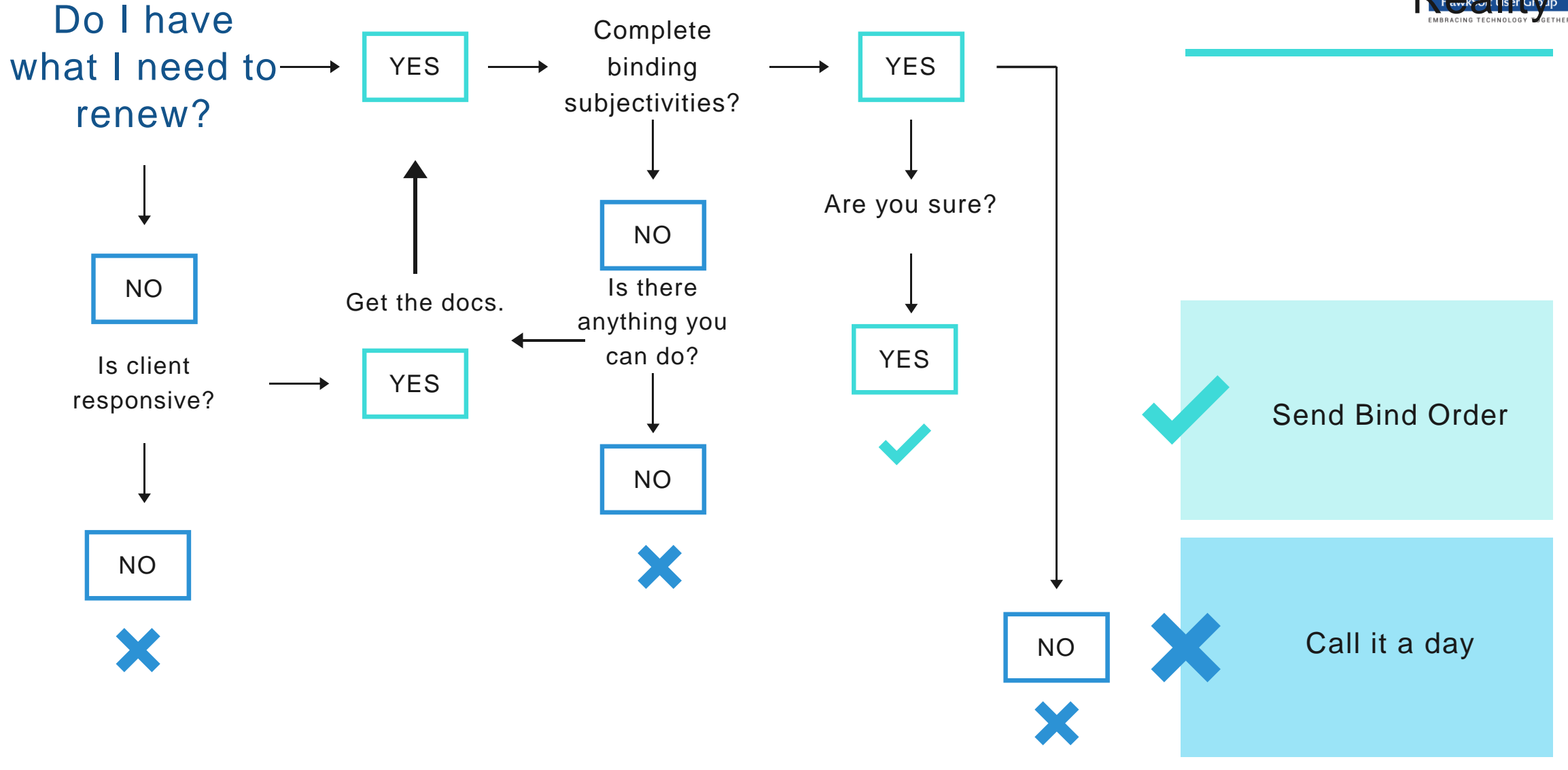

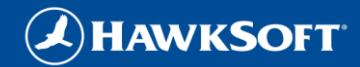

## Suspenses help manage the timeline

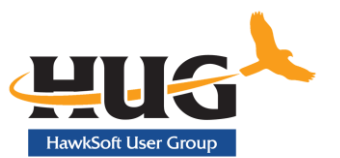

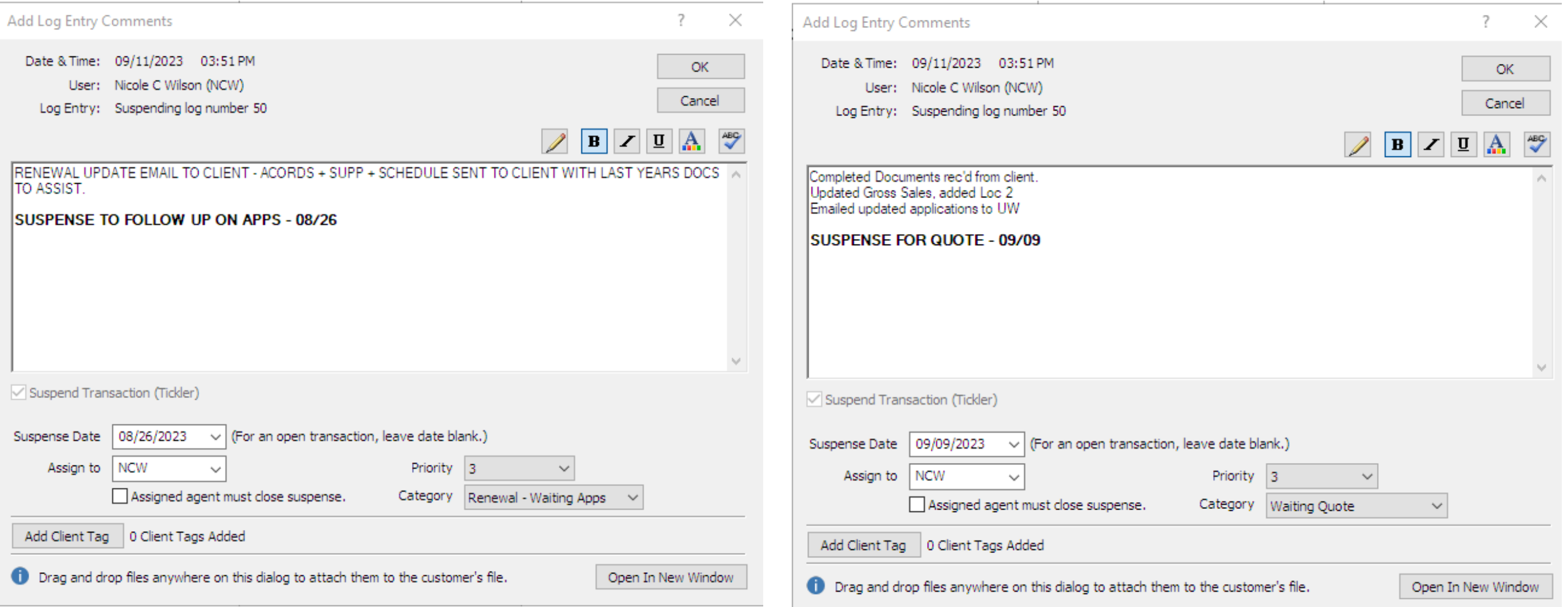

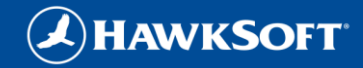

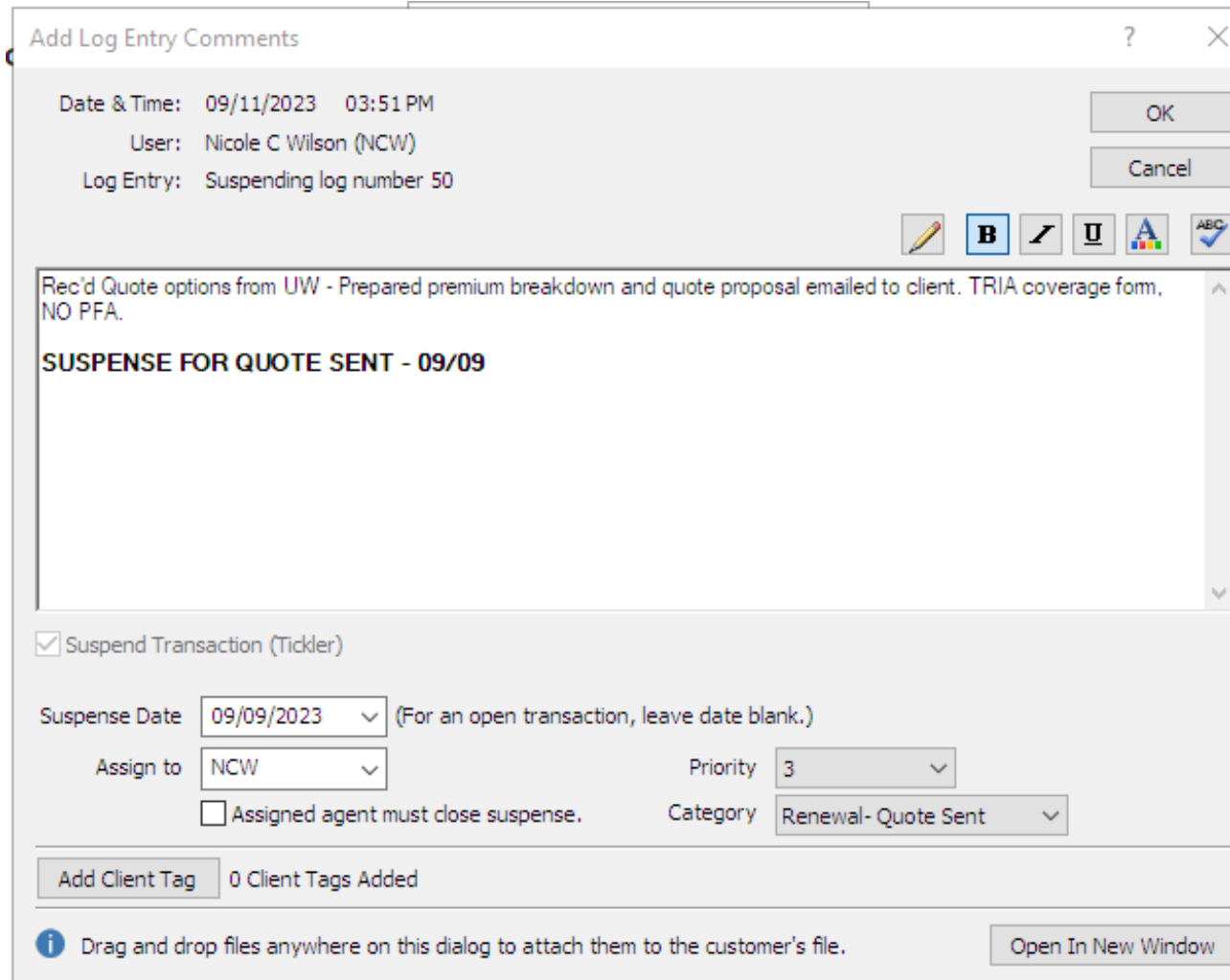

- My log notes for this purpose a noting where I am in the process and what is next.
- Setting a priority level and selecting the correct suspense category makes it easier for me to manage renewals.

• Suspense categories can be modified in Setup>Customize Lists>Suspense Categories.

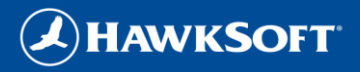

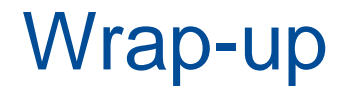

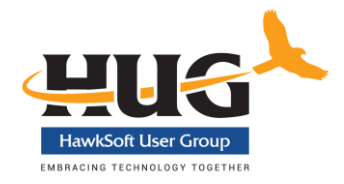

**EXECUSTS:** Hawksoft Customize Lists set up (Suspense & Attachments)

[https://help.hawksoft.com/webhelp/506HSO/Content/Customize\\_Lists/Customizing\\_Lists.htm](https://help.hawksoft.com/webhelp/506HSO/Content/Customize_Lists/Customizing_Lists.htm)

"Other" tools that I use

Evernote Professional Planner - <https://evernote.com/>

[https://www.cognitoforms.com/templates/shared/pacinsurancegroup/commercialinsurancecli](https://www.cognitoforms.com/templates/shared/pacinsurancegroup/commercialinsuranceclientinfo) [entinfo](https://www.cognitoforms.com/templates/shared/pacinsurancegroup/commercialinsuranceclientinfo)

[https://www.cognitoforms.com/templates/shared/pacinsurancegroup/contractorsconsultantsi](https://www.cognitoforms.com/templates/shared/pacinsurancegroup/contractorsconsultantsinsuranceclientinfo) [nsuranceclientinfo](https://www.cognitoforms.com/templates/shared/pacinsurancegroup/contractorsconsultantsinsuranceclientinfo)

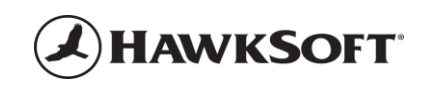

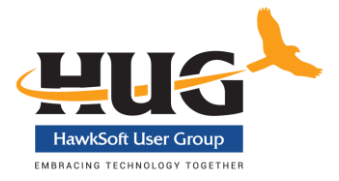

# **Q&A**

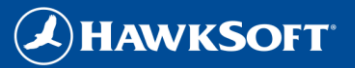

## **CONTACT INFO**

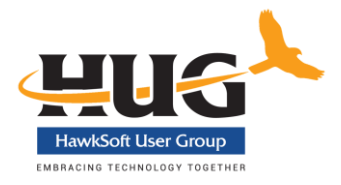

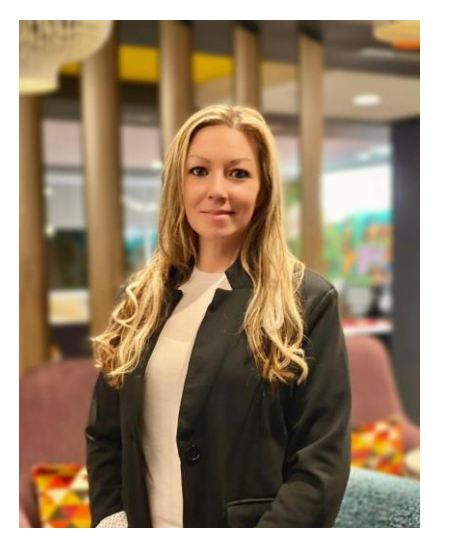

#### **Nicole Wilson**

Pacific Insurance Group Airway Heights, WA nicolew@pacinsurancegroup.com

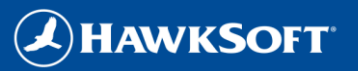